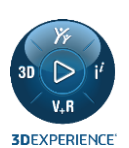

© Dassault Systèmes | Confidential Information | 23/07/2021 | ref.: 3DS\_Document\_2021

## DYMOLA 2023X **HIGHLIGHTS**

November 25, 2022

 $\mathcal{B}$  *passault* The **3DEXPERIENCE**<sup>®</sup> Company

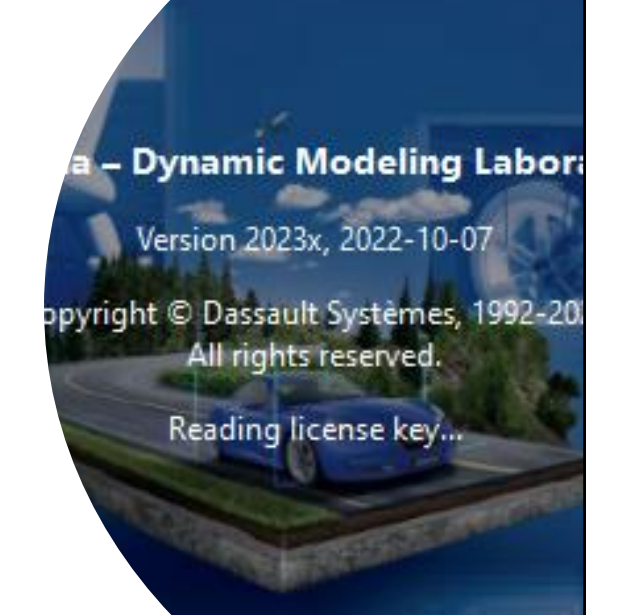

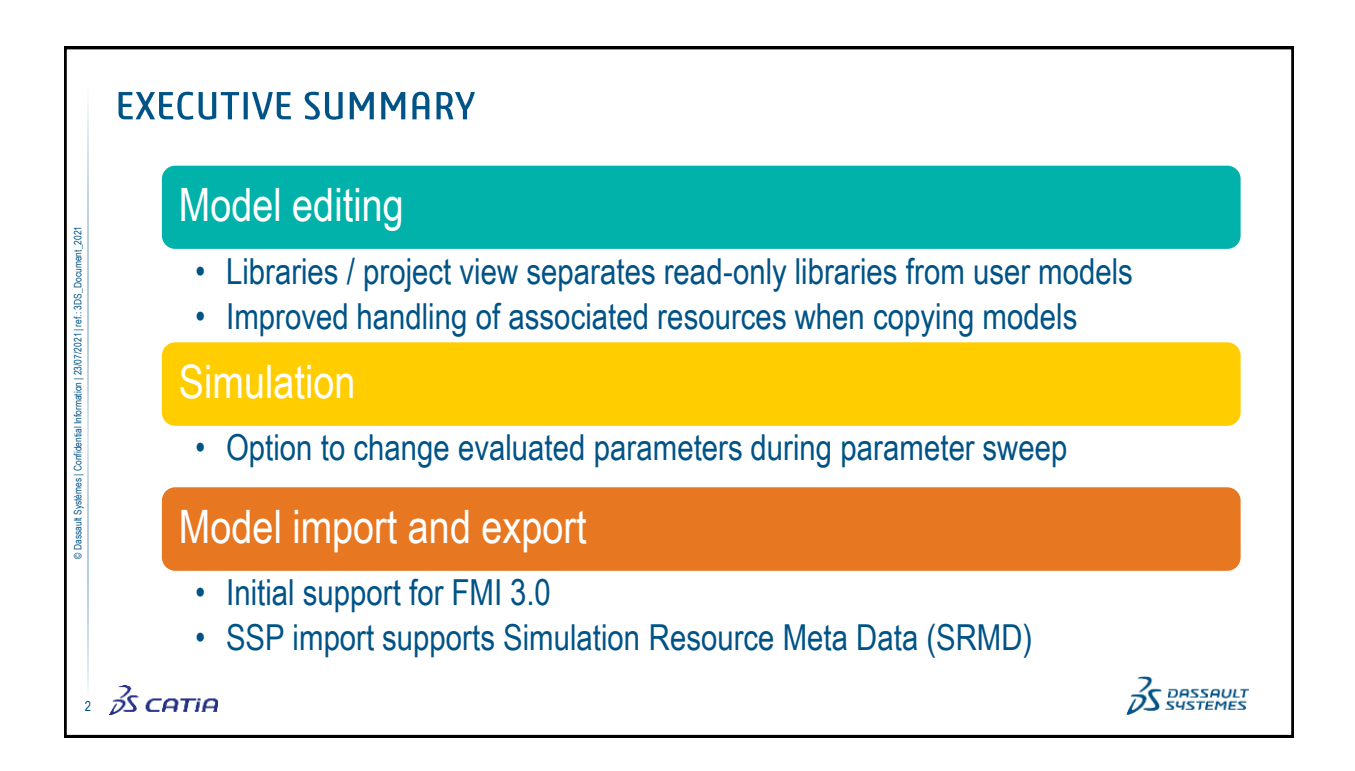

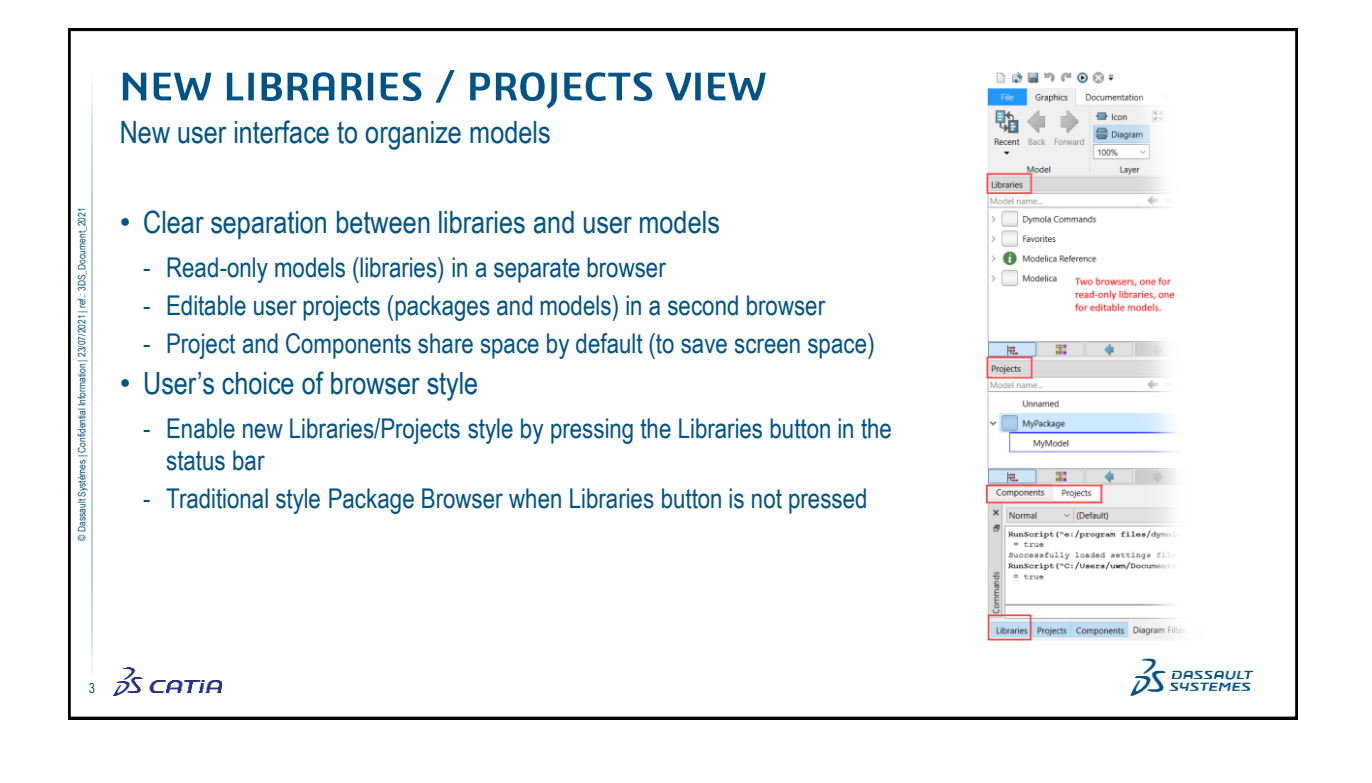

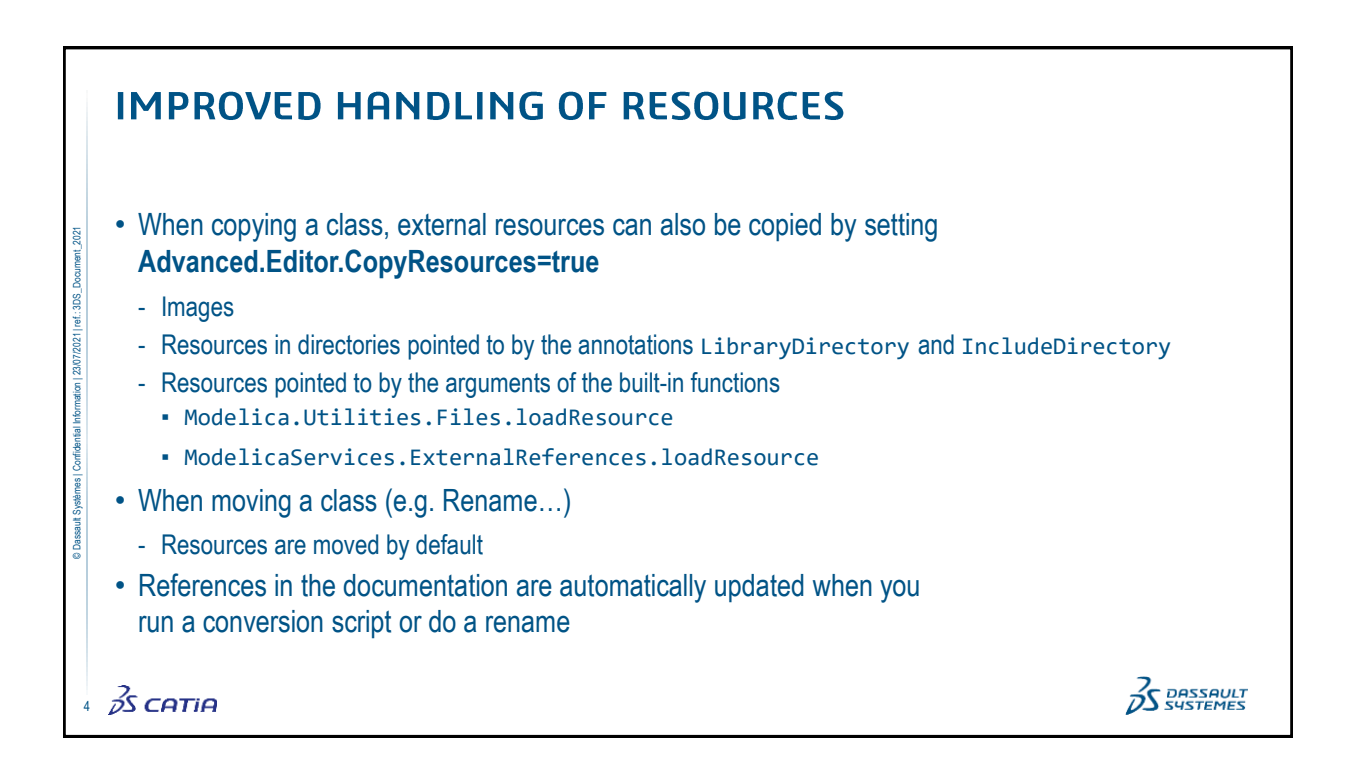

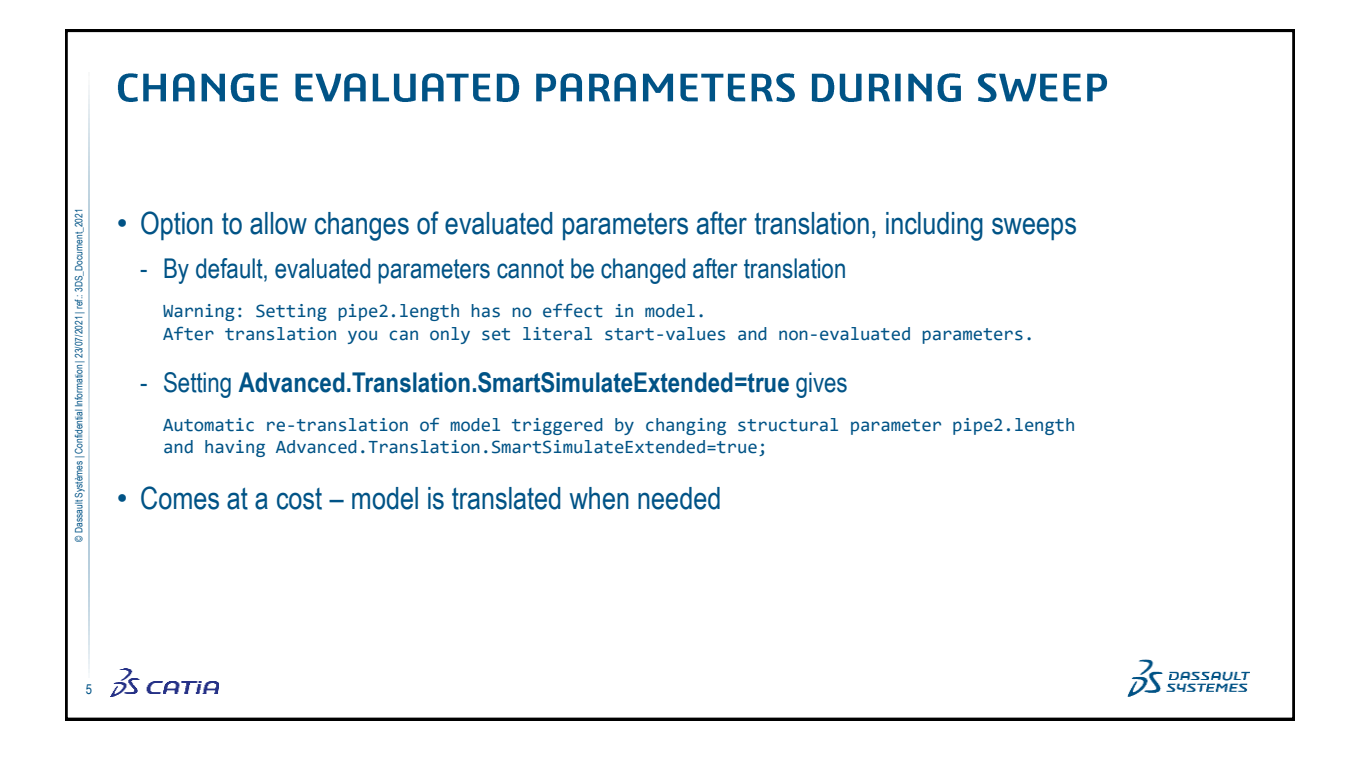

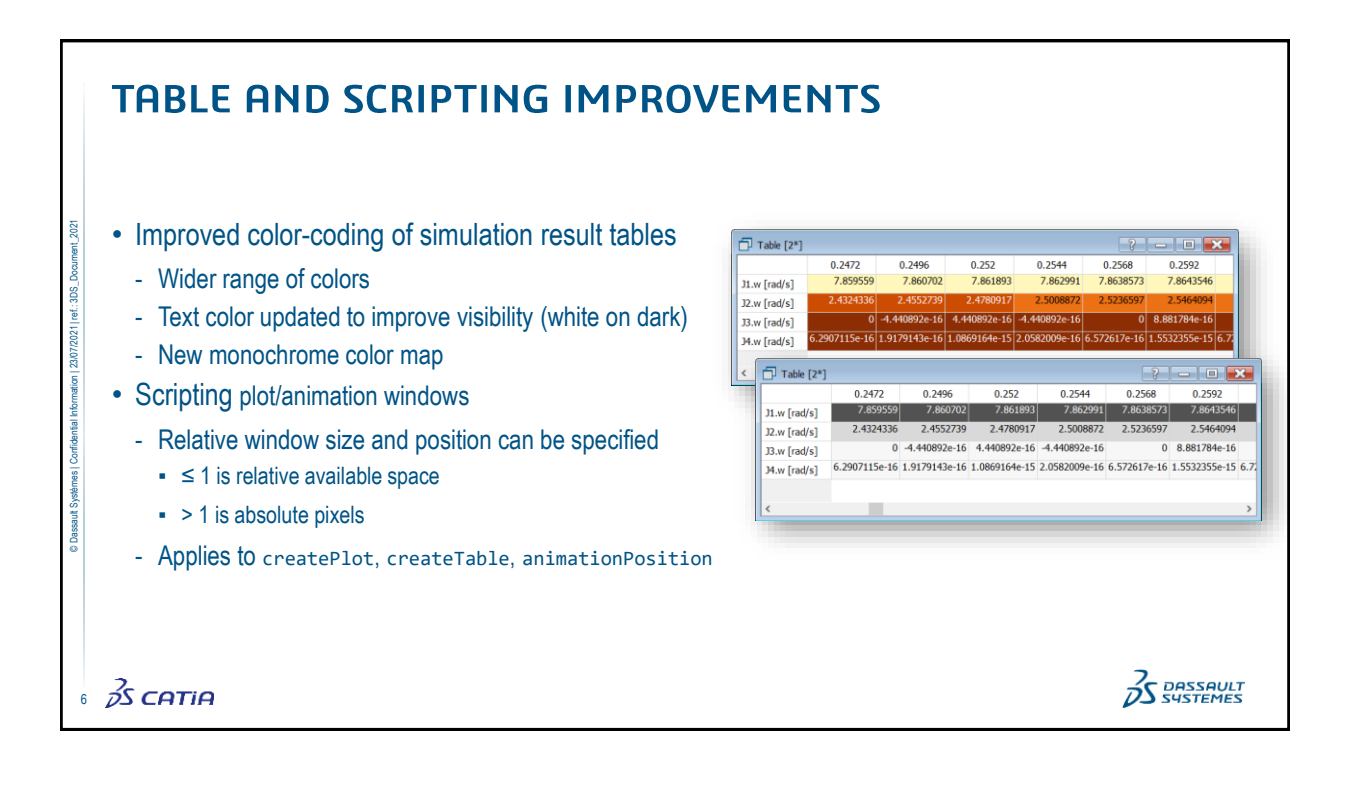

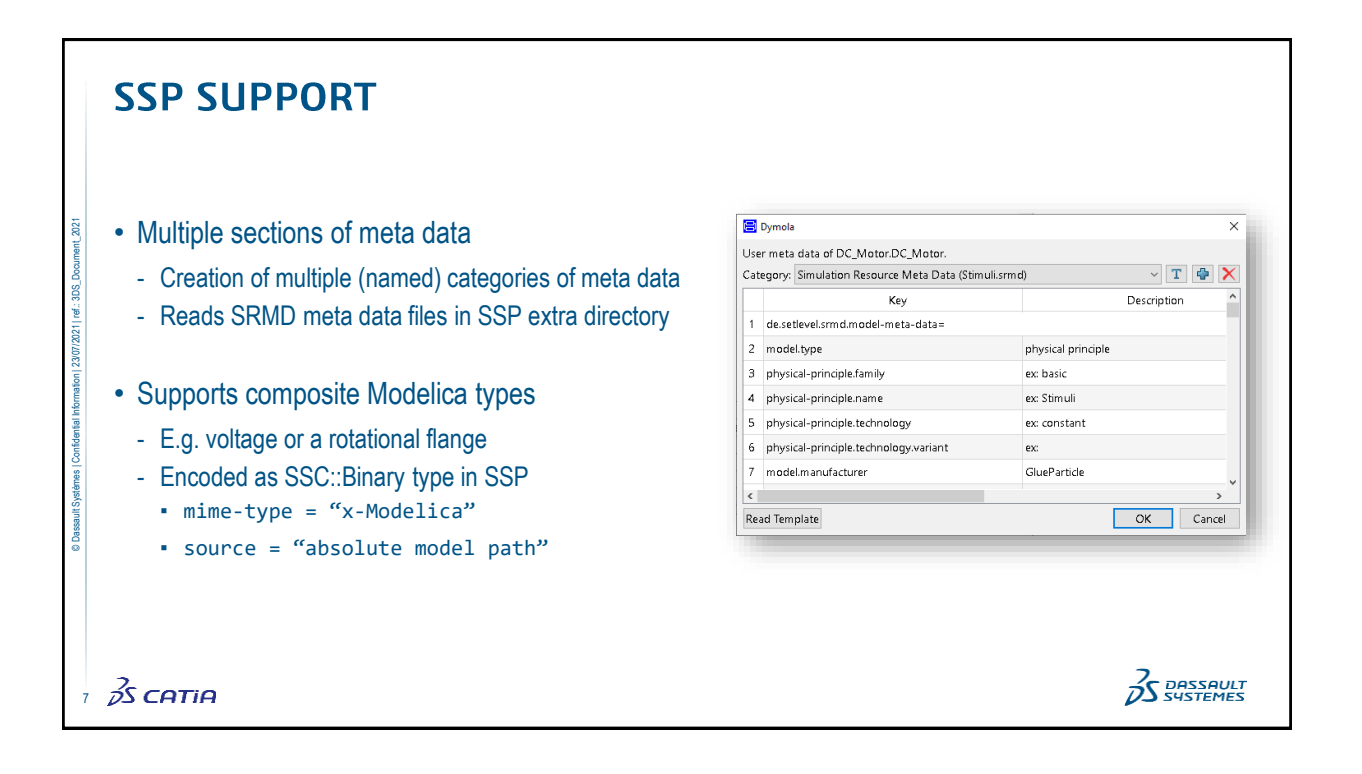

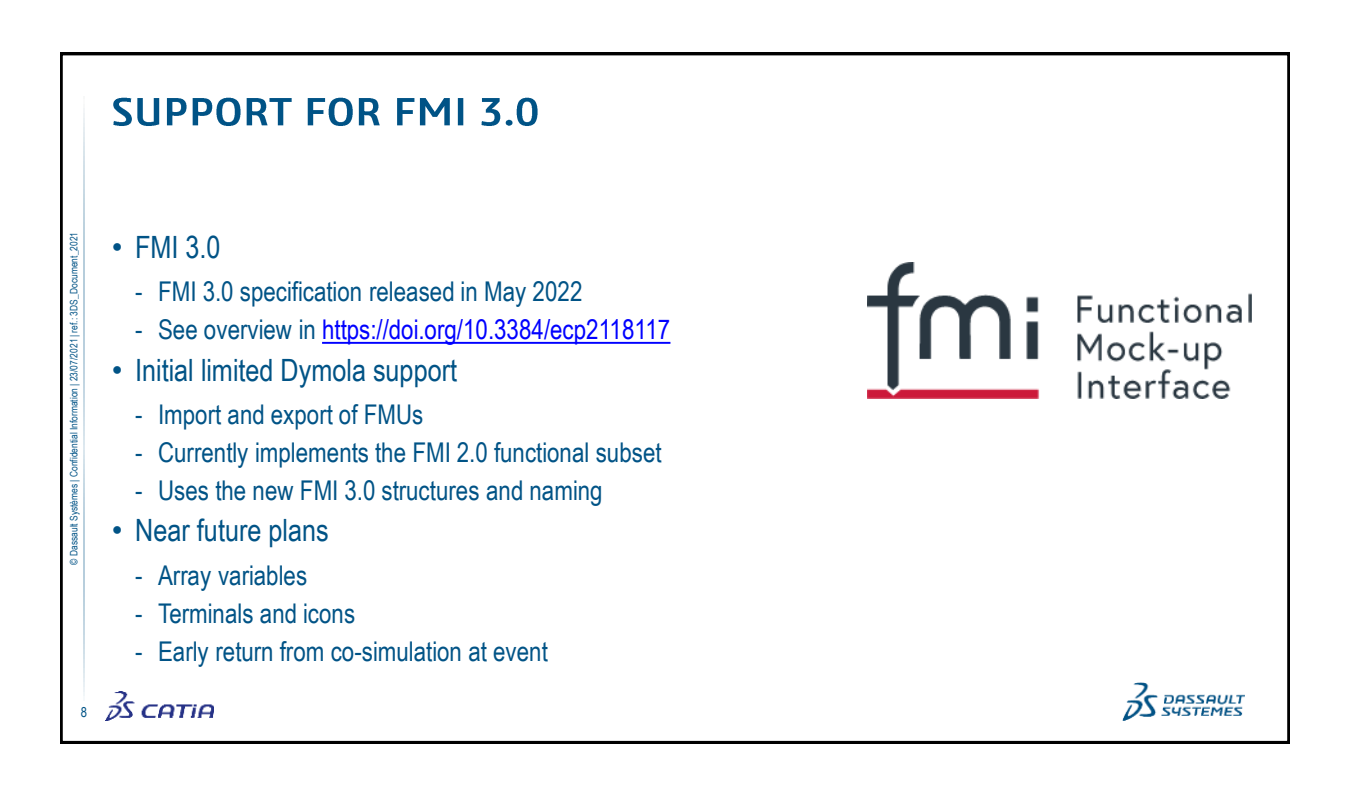

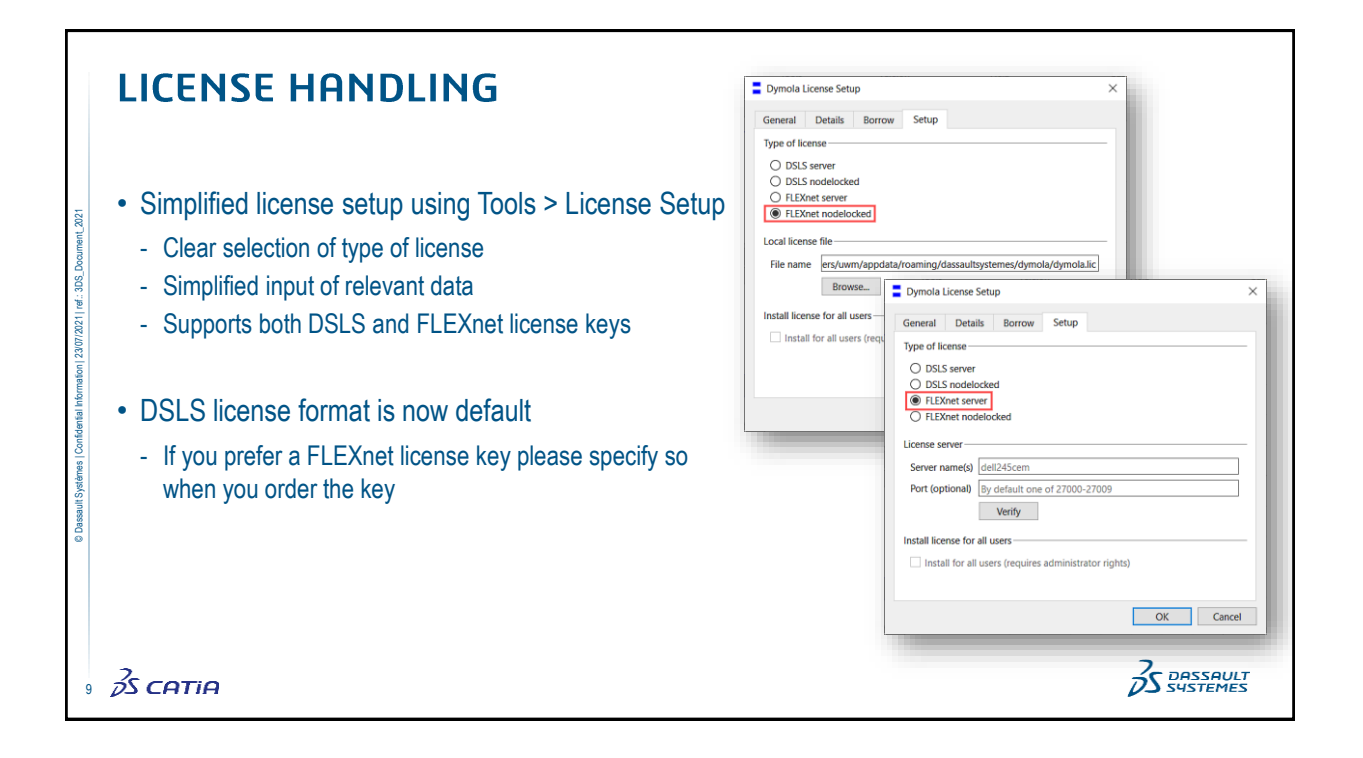

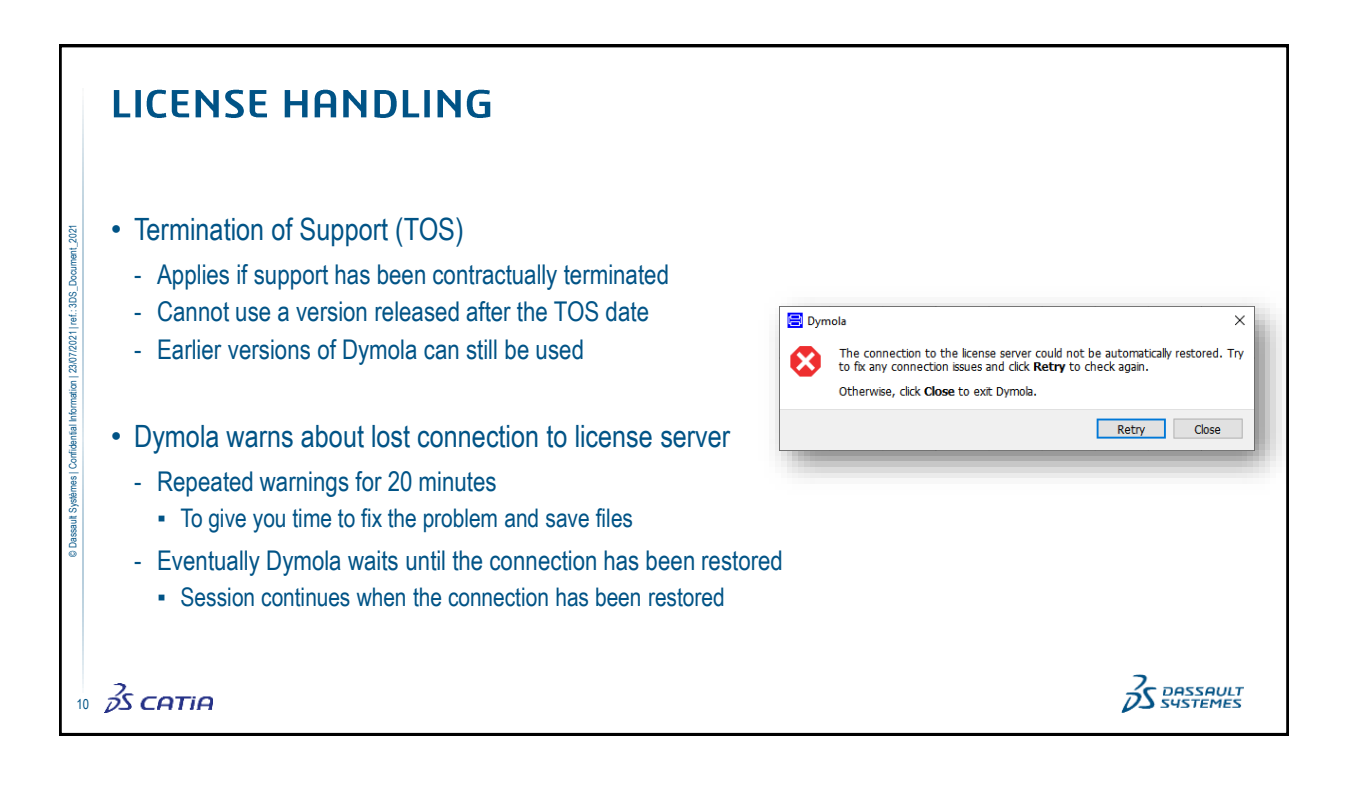

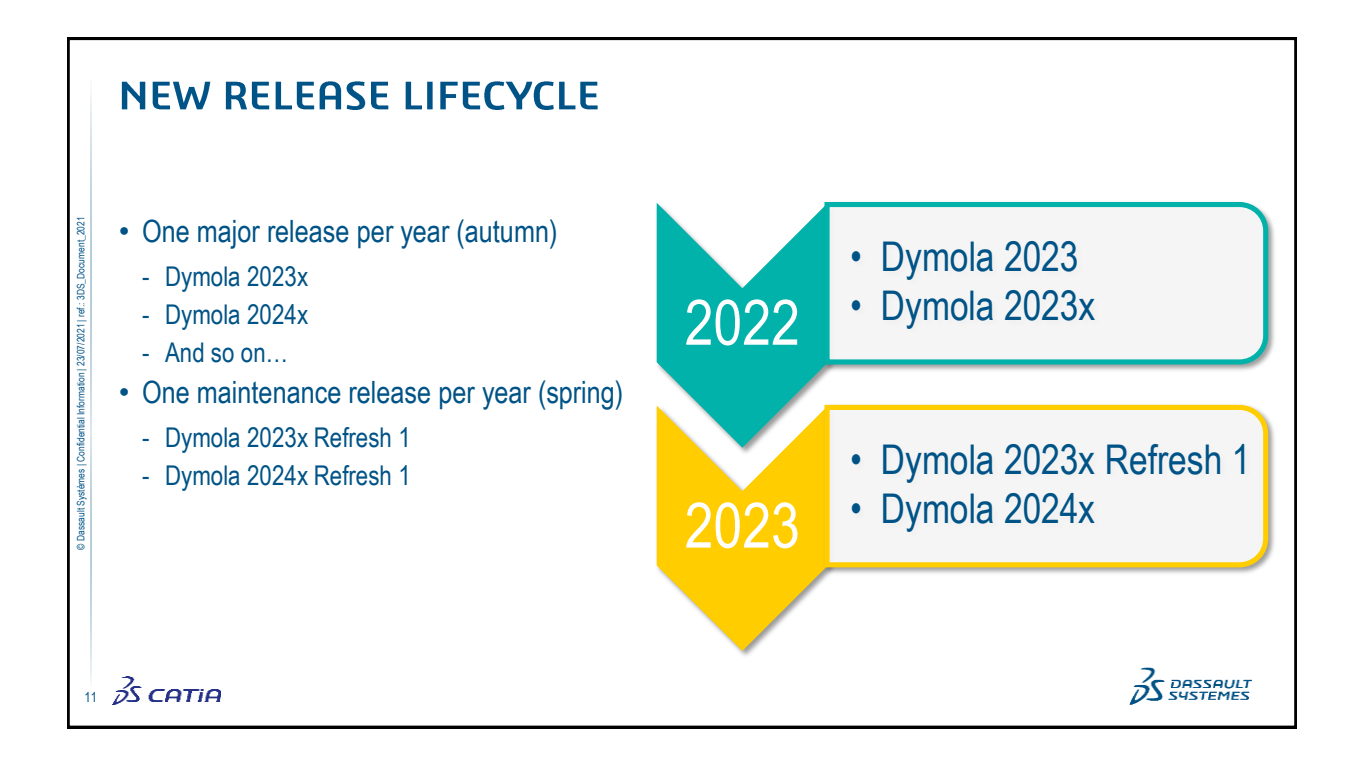

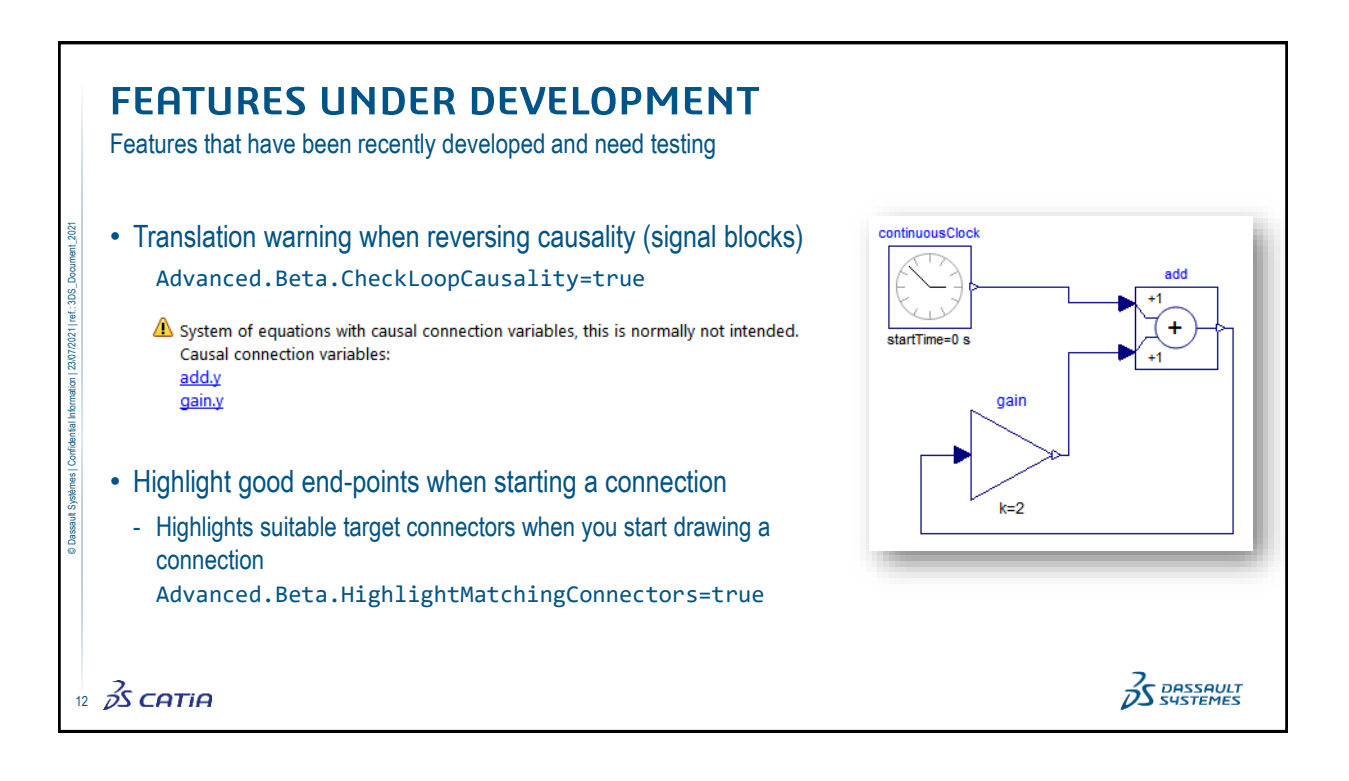

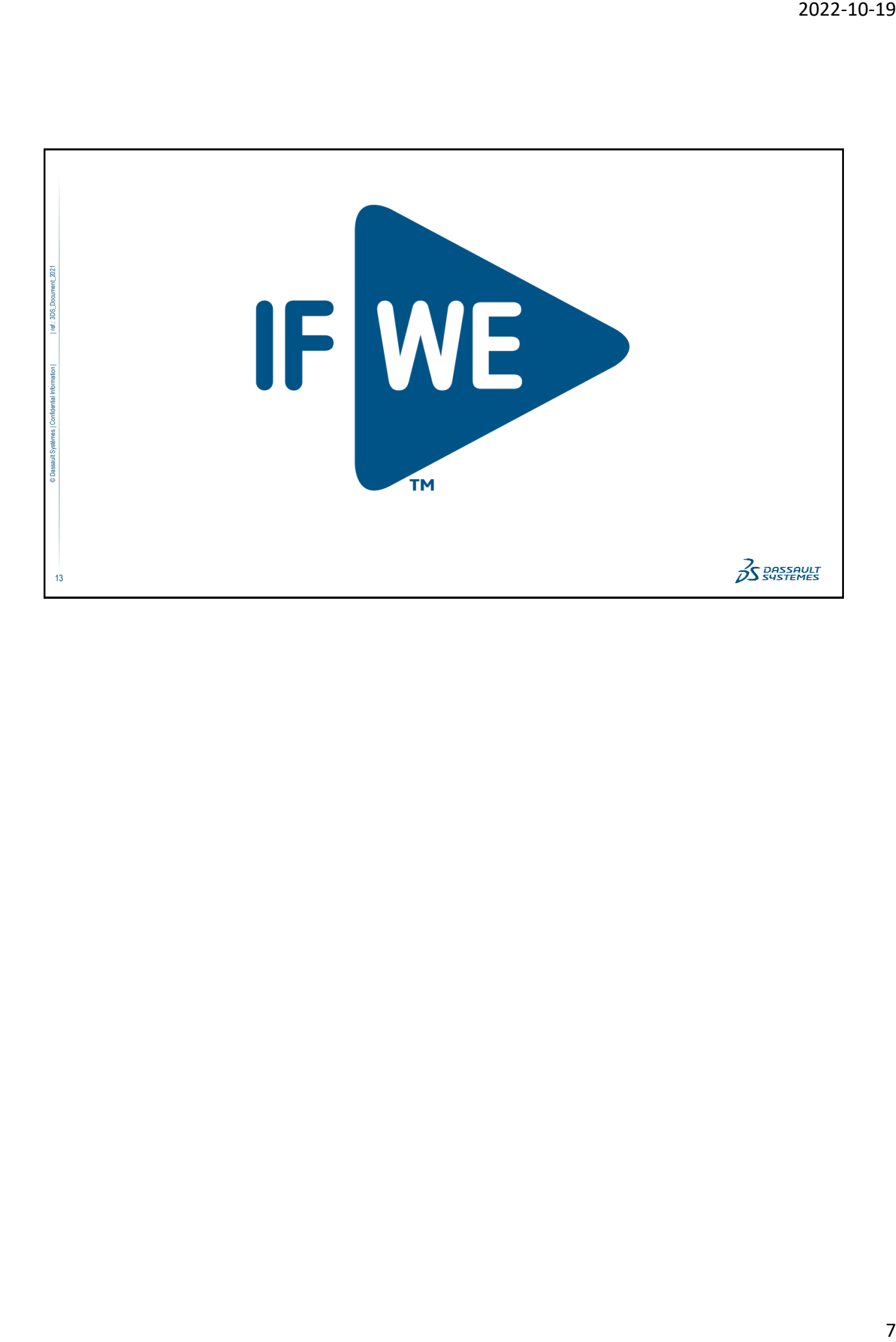